## BAB III

# METODOLOGI PENELITIAN

### 3.1 Subjek dan Objek Penelitian

Subjek dalam penelitian ini adalah pengguna aplikasi M-Pajak. Objek dalam penelitian ini merupakan faktor yang berpengaruh pada penerimaan aplikasi M-Pajak bagi pengguna.

## 3.2 Alat dan Bahan Penelitian

Dalam melakukan penelitian, alat dan bahan yang digunakan sangat penting untuk mendukung keberhasilan penelitian. Berikut ini hardware dan software yang digunakan.

# a. Perangkat Keras

Perangkat keras yang dipakai untuk dalam menulis penelitian ini yaitu Laptop HP 14 AN015AU AMD Quad-Core A4-7210 APU 8GB RAM.

### b. Perangkat Lunak

Perangkat lunak yang dipakai dalam penelitian ini sebagai berikut:

- a. Sistem Operasi Windows 11 Home Single Language
- b. Google Chrome
- c. Google Form
- d. SPSS (Statistical Product and Service Solutions) version 26

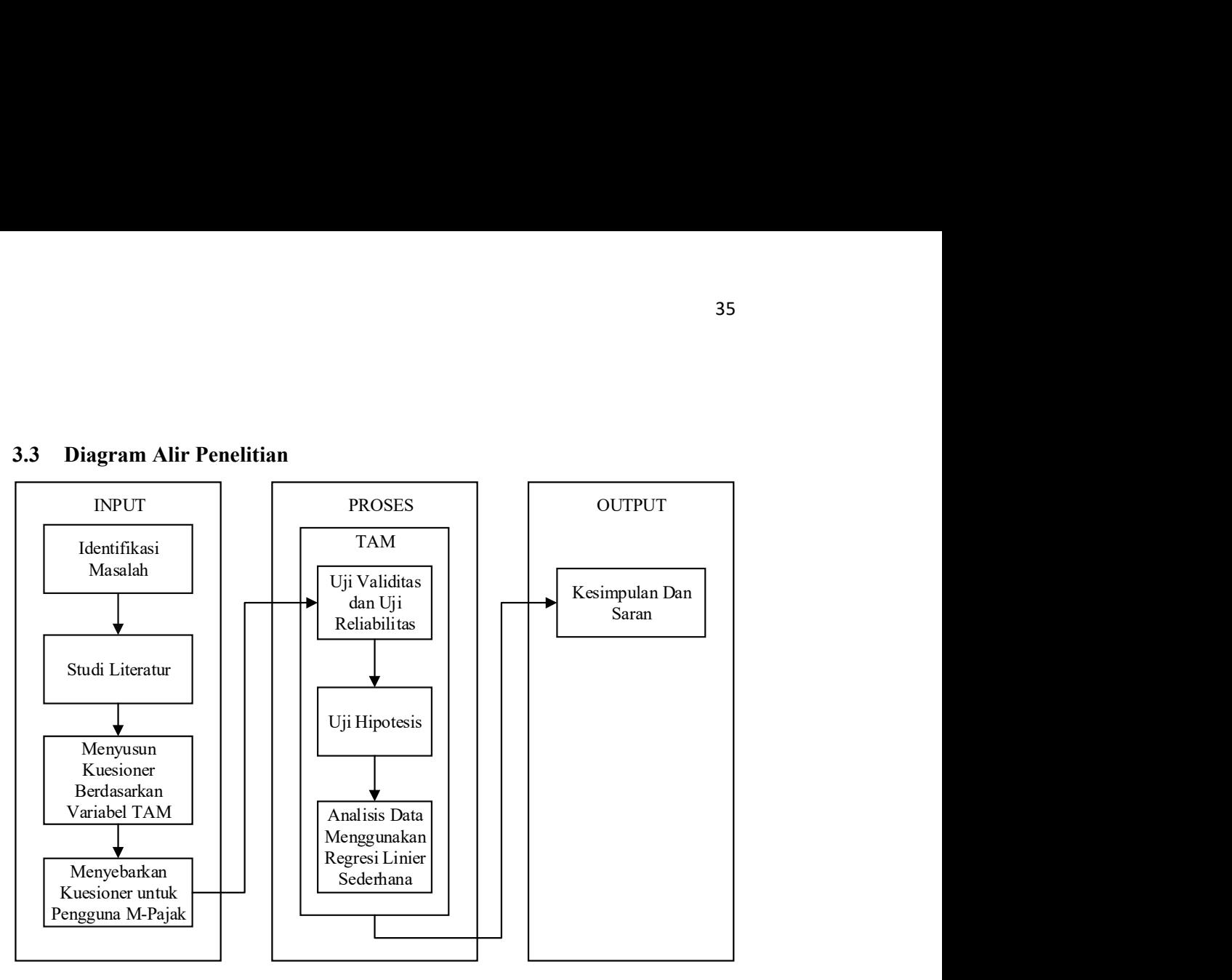

Gambar 3. 1 Diagram Alir Penelitian

#### 3.3.1 Identifikasi Masalah

Langkah awal yang dilakukan di penelitian ini adalah dengan melakukan pengamatan yang ada pada aplikasi M-Pajak berdasarkan penelitian sebelumnya dan mengamati ulasan para pengguna M-Pajak untuk mengetahui opini penggguna mengenai aplikasi M-Pajak. Permasalahan aksesibilitas dan kinerja, yaitu aplikasi M-Pajak sering mengalami kesulitan dalam diakses oleh wajib pajak karena traffic yang tinggi atau internal server error dan menghambat kinerja penggunanya. Permasalahan dalam mengoperasikan aplikasi, yaitu wajib pajak sering merasa bingung dalam mengoperasikan aplikasi M-Pajak. Selanjutnya menentukan tujuan penelitian.

## 3.3.2 Studi Literatur

Pada tahap ini, penulis melakukan pencarian dan mempelajari jurnal penelitian terdahulu yang berkaitan dengan topik penelitian tentang analisis penerimaan teknologi suatu aplikasi atau sistem. Studi literatur ini sangat penting

dalam penelitian karena membantu menjelaskan masalah dan memperoleh sudut pandang yang lebih luas. Studi literatur ini juga membantu memperkuat hasil penelitian dan membantu memberikan solusi atas masalah yang akan diteliti.

# 3.3.3 Menyusun Kuesioner Berdasarkan Variabel TAM

Penyusunan kuesioner untuk pengguna M-Pajak yang digunakan dalam penelitian ini berdasarkan 4 variabel yaitu Ease of Use, Usefulness, Attitude Toward Use, dan Actual Use. Tabel 3.1 berikut merupakan item pernyataan yang digunakan dalam kuesioner penelitian ini:

| Variabel        | Item Pertanyaan                        |
|-----------------|----------------------------------------|
| Ease of Use [9] | PEOU 1: Saya merasa M-Pajak tidak      |
|                 | praktis untuk digunakan                |
|                 | PEOU 2: Belajar mengoperasikan M-      |
|                 | Pajak mudah bagi saya                  |
|                 | PEOU 3: Berinteraksi dengan M-Pajak    |
|                 | seringkali membuat frustrasi           |
|                 | PEOU 4: Saya merasa mudah membuat      |
|                 | M-Pajak melakukan apa yang saya        |
|                 | inginkan                               |
|                 | PEOU 5: M-Pajak kaku dan tidak         |
|                 | fleksibel untuk berinteraksi           |
|                 | PEOU 6: Mudah bagi saya untuk          |
|                 | mengingat bagaimana melakukan tugas    |
|                 | menggunakan M-Pajak                    |
|                 | PEOU 7: Berinteraksi dengan M-Pajak    |
|                 | membutuhkan banyak upaya mental        |
|                 | PEOU 8: Interaksi saya dengan M-Pajak  |
|                 | jelas dan dapat dimengerti             |
|                 | PEOU 9: Saya merasa perlu banyak upaya |
|                 | untuk menjadi ahli dalam menggunakan   |
|                 | M-Pajak                                |
|                 | PEOU 10: Secara keseluruhan, menurut   |
|                 | saya M-Pajak mudah digunakan           |
| Usefulness [9]  | PU 1: M-Pajak meningkatkan kualitas    |
|                 | pekerjaan yang saya lakukan            |
|                 | PU 2: M-Pajak memberi saya kontrol     |
|                 | yang lebih besar atas pekerjaan saya   |
|                 | PU 3: M-Pajak memungkinkan saya untuk  |
|                 | menyelesaikan tugas lebih cepat        |
|                 | PU 4: M-Pajak mendukung aspek-aspek    |
|                 | penting dari pekerjaan saya            |

Tabel 3. 1 Item Pertanyaan Kuesioner [9]

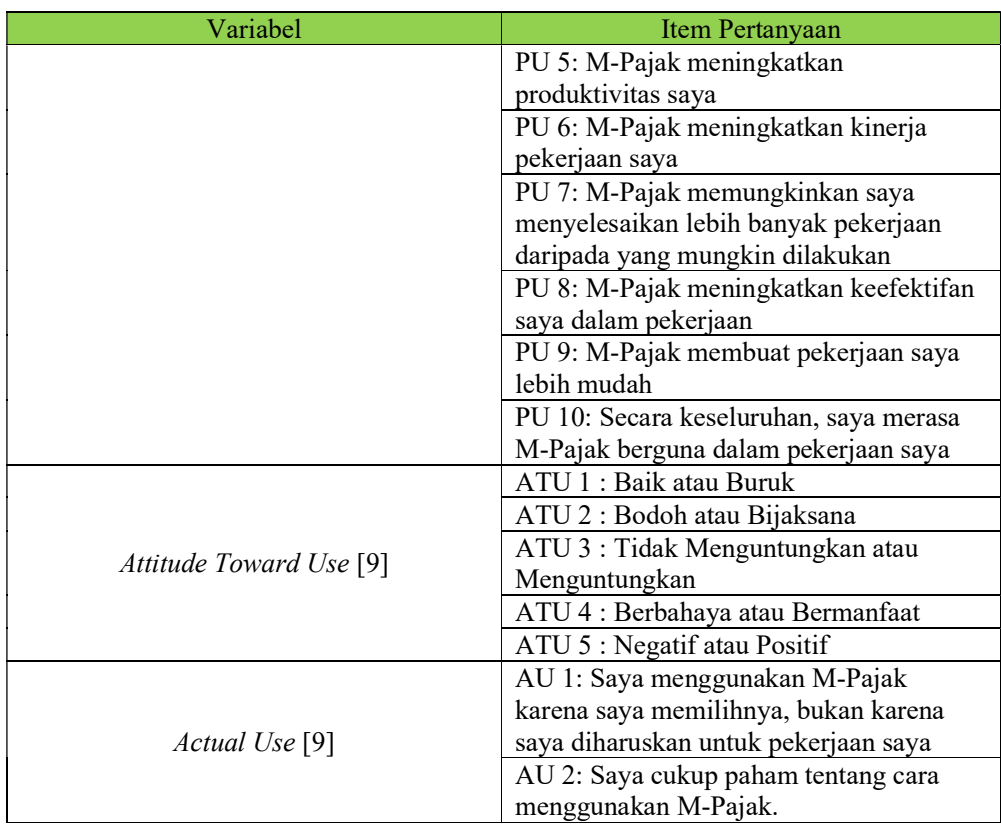

## 3.3.4 Menyebarkan Kuesioner untuk Pengguna M-Pajak

Pada tahap ini, penyebaran kuesioner tentang penerimaan pengguna terhadap M-Pajak dilakukan melalui google form. Menurut data dari google play store, ada sekitar 500 ribu pengguna M-Pajak. Oleh karena itu, teknik pemilihan sampel yang digunakan adalah metode *purposive sampling*, dimana sampel dipilih berdasarkan kriteria tertentu, seperti pernah menggunakan M-Pajak dan pernah melakukan pembayaran pajak melalui M-Pajak. Jumlah sampel yang digunakan dalam penelitian ini ditentukan dengan menggunakan rumus slovin, sebuah metode untuk menentukan jumlah sampel minimum. Dibawah ini adalah penjelasan tentang rumus slovin dan jumlah sampel yang digunakan dalam penelitian ini.

$$
n = \frac{N}{1 + Ne^2} \tag{3.1}
$$

Keterangan:

 $n$  adalah jumlah sampel yang dicari

 $N$  adalah jumlah populasi

e adalah margin error yang ditolerasi.

Batas margin error yang digunakan sebesar 10%, sehingga e =  $10\% = 0.1$ . Dibawah ini merupakan perhitungan jumlah minimum sampel penelitian pada M-Pajak:

$$
n = \frac{N}{1 + Ne^2} = \frac{500.000}{1 + (500.000 \times 0.1^2)}\tag{3.2}
$$

$$
n = \frac{500.000}{1+5000} = 99,980
$$
 (3.3)

$$
n = 100 \tag{3.4}
$$

Sehingga, sampel minimum yang diperlukan adalah 100 orang.

### 3.3.5 Uji Validitas dan Realibilitas

### a) Uji Validitas

Pengujian validitas dilakukan untuk memastikan kevalidan pernyataan dalam kuesioner yang dibuat. Dengan melakukan pengujian ini, dapat diketahui apakah pernyataan yang terdapat dalam kuesioner memiliki kualitas yang baik dan dapat diandalkan. Dalam rangka mempermudah dan mempercepat proses pengujian validitas, penulis menggunakan software SPSS sebagai alat bantu. Dengan menggunakan software ini, proses pengujian validitas dapat dilakukan dengan lebih efisien dan hasil yang diperoleh pun lebih akurat.

Untuk melakukan Uji Validitas, teknik korelasi Product Moment Pearson digunakan. Proses ini melibatkan korelasi antara skor masing-masing item dengan skor total. Dengan menggunakan rumus ini, diperoleh hasil yang menunjukkan tingkat korelasi antara setiap item dengan skor total, yang kemudian dapat digunakan sebagai acuan dalam menentukan validitas dari pernyataan yang terdapat dalam kuesioner.

### b) Uji Reliabilitas

Pengujian reliabilitas dilakukan untuk memastikan konsistensi dari indikator yang digunakan untuk mengukur variabel dalam penelitian. Agar proses uji reliabilitas lebih mudah dan cepat, penulis menggunakan software SPSS. Uji reliabilitas menggunakan rumus Alpha Cronbach karena instrument yang digunakan berupa angket dan skala bertingkat. Alpha Cronbach digunakan untuk menghitung tingkat konsistensi dari indikator yang digunakan.

## 3.3.6 Analisis Data

Pada tahap ini, analisis data dilakukan dengan teknik Regresi Linier Sederhana, Uji Asumsi Dasar yang meliputi Uji Normalitas dan Uji Heteroskedastisitas, dan Uji Koefisien Regresi Sederhana (Uji T) dengan bantuan software SPSS.

#### 3.3.7 Pengujian Hipotesis

Penelitian ini membahas mengenai penerimaan aplikasi M-Pajak oleh pengguna. Pada penelitian ini, pengujian hipotesis dilakukan berdasarkan asumsi yang diterapkan pada kerangka teori dan hipotesis penelitian. Proses pengujian dilakukan dengan bantuan software SPSS dan Uji Koefisien Regresi Sederhana (Uji T).

#### 3.3.8 Kesimpulan

Pada bagian ini, disajikan hasil dari penelitian yang sudah dilakukan. Kesimpulan sangat penting karena memberikan ringkasan dari seluruh hasil penelitian. Tujuan dari kesimpulan adalah untuk mempermudah pembaca memahami isi dari penelitian tersebut.